ローパスノッチバイカッド回路 2012年8月15日 [目次へ戻る](https://rohaki.web.fc2.com/mokuji.html)

1、ローパスノッチとは

ローパスノッチとは零点を持つ2次伝達関数のうち、零点の角周波数が ωoの角周波数よ り後ろにある伝達関数のことです。

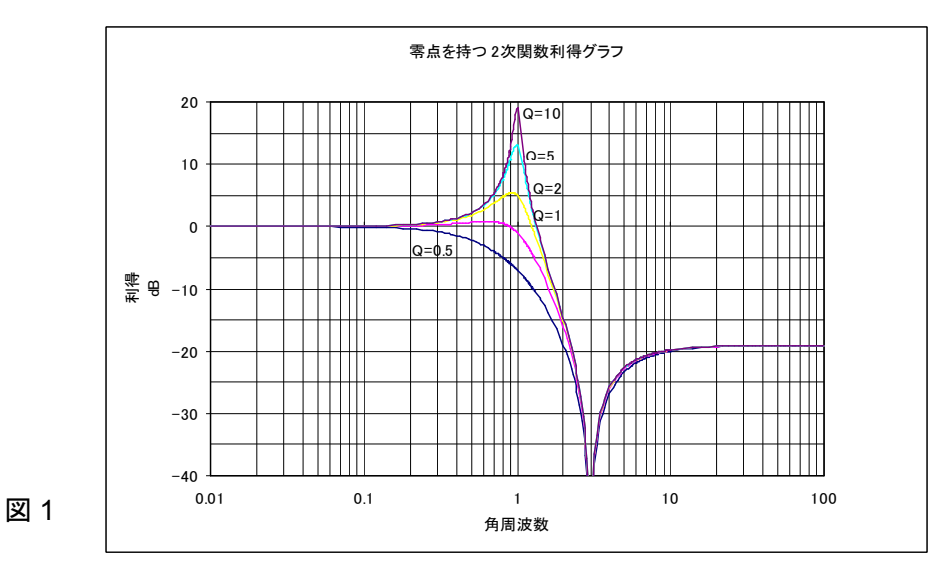

ω<sub>0</sub> 角周波数が 1 [rad/sec]、零点角周波数が 3[rad/sec]の場合の利得グラフを図 1 に示しま す。

## 2、伝達関数

「バイカッド回路について」の章で検討しましたが、バイカッド回路のブロック図は、 図2の通りです。

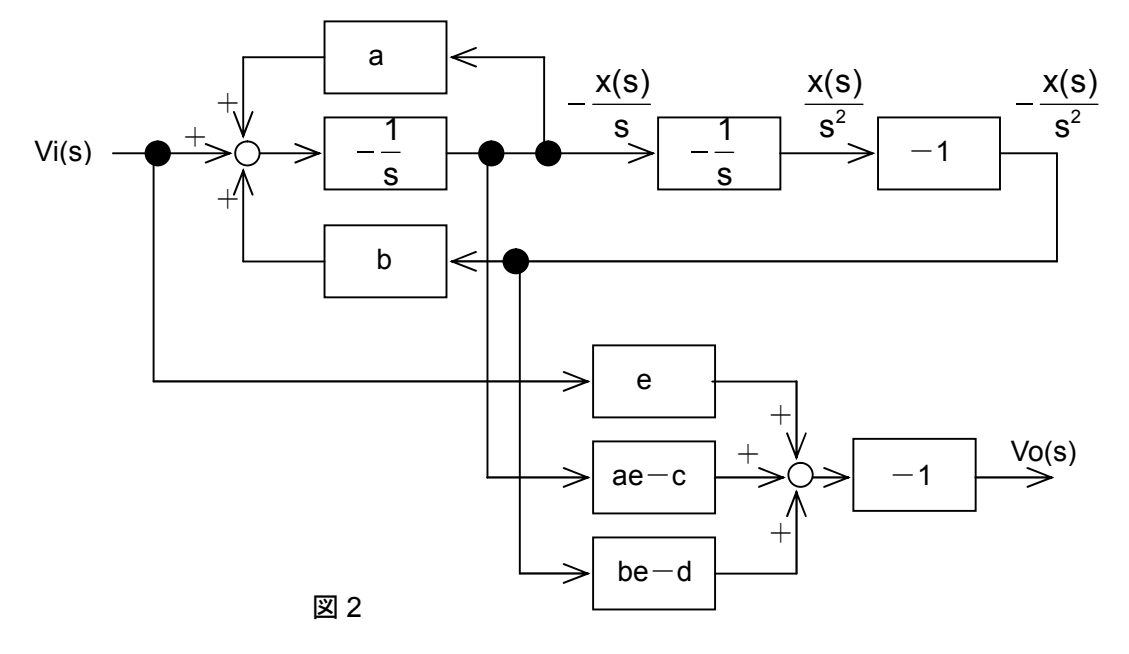

図 2 は  $s^2 + as + b$  $es<sup>2</sup> + cs + d$ Vi(s) Vo(s) 2  $^{\text{2}}$  + CS +  $\texttt{d}$  という伝達関数を作る時に必要な回路です。ローパスノ ッチの伝達関数は、e=1、c=0、d>b ですから、「バイカッド回路について」の章、⑩式 は、

$$
\begin{aligned} \n\text{Vo}(s) &= -\left\{ \frac{e\text{Vi}(s) - (ae - c)\frac{x(s)}{s} - (be - d)\frac{x(s)}{s^2} \right\} \\ \n&= -\left\{ \frac{\text{Vi}(s) - a\frac{x(s)}{s} - (b - d)\frac{x(s)}{s^2} \right\} \\ \n&= -\left[ \frac{\text{Vi}(s) + \left\{ -a\frac{x(s)}{s} \right\} + \left\{ (d - b)\frac{x(s)}{s^2} \right\} \right]}{\left\{ -a\frac{x(s)}{s} \right\} + \left\{ -a\frac{x(s)}{s^2} \right\} \n\end{aligned}
$$

となります。図 2 で左端の Vi(s)と、上段右から 3 番目の信号 s x(s) に係数 <sup>a</sup> がついたもの と、上段右から 2 番目の信号 ´´(`)<br>s<sup>2</sup> x(s) に係数(d-b)がついたものとを、最後の加算器へ入力す れば良いことが分ります。

## 3、実際の回路

ひとまず係数 a と係数(d-b)は置いておき、実際の回路での伝達関数を調べます。図 3 の 通りです。

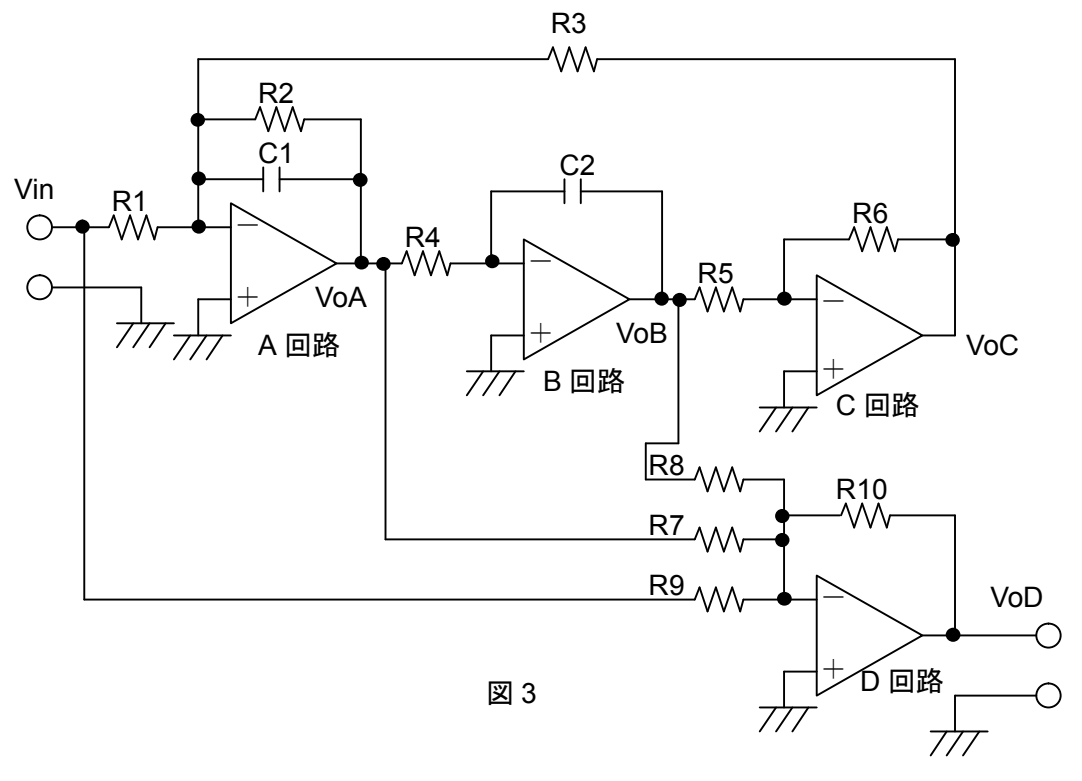

図 3 回路の、A 回路、B 回路、C 回路の動作については、低域通過バイカッド回路をご覧 下さい。D 回路の動作については、高域通過バイカッド回路をご覧下さい。

図 3 回路の伝達関数を求めます。Vin 入力から VoD 出力までの伝達関数を求めるのです が、VoD 出力は、Vin と VoA と VoB の反転加算です。すでに Vin から VoA は帯域通過バイ カッド回路で求めており、Vin から VoB は同じく非反転低域通過バイカッド回路で求めて おります。したがって、それぞれの信号を加算した後、反転出力すれば良いのです。

A 回路の出力 VoA(s)は、

$$
VOA (s) = -Vin(s) \cdot \frac{\frac{1}{C1R1}s}{s^2 + \frac{1}{C1R2}s + \frac{R6}{C1C2R3R4R5}}
$$

でした。B 回路の出力 VoB(s)は、

$$
V \text{OB (s)} = \text{ Vin (s)} \cdot \frac{\frac{1}{\text{C1C2R1R4}}}{s^2 + \frac{1}{\text{C1R2}}s + \frac{R6}{\text{C1C2R3R4R5}}}
$$

でした。したがって、VoD(s)は、

VoD (s) = 
$$
-\left\{\frac{R10}{R9} \text{ Vin (s)} + \frac{R10}{R7} \text{VoA (s)} + \frac{R10}{R8} \text{VoB (s)}\right\}
$$

$$
= -\frac{R10}{R9} \text{ Vin (s)} - \frac{R10}{R7} \cdot \left\{-\text{ Vin (s)} \cdot \frac{\frac{1}{C1R1} \text{S}}{\text{S}^2 + \frac{1}{C1R2} \text{S} + \frac{R6}{C1C2R3R4R5}}\right\}
$$

$$
-\frac{R10}{R8} \cdot \left\{\n \text{ Vin (s)} \cdot \frac{\frac{1}{C1C2R1R4}}{s^2 + \frac{1}{C1R2}s + \frac{R6}{C1C2R3R4R5}}\n \right\}
$$

$$
= -\frac{R10}{R9} \text{ Vin (s)} + \frac{R10}{R7} \text{ Vin (s)} \cdot \frac{\frac{1}{C1R1} s}{s^2 + \frac{1}{C1R2} s + \frac{R6}{C1C2R3R4R5}}\n- \frac{R10}{R8} \text{ Vin (s)} \cdot \frac{\frac{1}{C1C2R1R4}}{s^2 + \frac{1}{C1R2} s + \frac{R6}{C1C2R3R4R5}}
$$

$$
= \text{ Vin (s)} \left( -\frac{R10}{R9} + \frac{\frac{R10}{C1R1R7}^S}{s^2 + \frac{1}{C1R2}^S + \frac{R6}{C1C2R3R4R5}} \right)
$$

$$
-\frac{\frac{R10}{C1C2R1R4R8}}{s^2+\frac{1}{C1R2}s+\frac{R6}{C1C2R3R4R5}}\right)
$$

$$
= \text{ Vin (s)} \left\{ \frac{- \frac{\text{R10}}{\text{R9}} \left( s^2 + \frac{1}{\text{C1R2}} s + \frac{\text{R6}}{\text{C1C2R3R4R5}} \right)}{s^2 + \frac{1}{\text{C1R2}} s + \frac{\text{R6}}{\text{C1C2R3R4R5}}} \right\}
$$

$$
+\frac{\frac{R10}{C1R1R7}s}{s^2+\frac{1}{C1R2}s+\frac{R6}{C1C2R3R4R5}}-\frac{\frac{R10}{C1C2R1R4R8}}{s^2+\frac{1}{C1R2}s+\frac{R6}{C1C2R3R4R5}}\right)
$$

$$
= \text{ Vin (s)} \left\{ \frac{-\frac{\text{R10}}{\text{R9}} \left( s^2 + \frac{1}{\text{C1R2}} s + \frac{\text{R6}}{\text{C1C2R3R4R5}} \right)}{s^2 + \frac{1}{\text{C1R2}} s + \frac{\text{R6}}{\text{C1C2R3R4R5}}} \right\}
$$

$$
+\frac{\frac{R10}{R9} \cdot \frac{R9}{C1R1R7} s}{s^2 + \frac{1}{C1R2} s + \frac{R6}{C1C2R3R4R5}} - \frac{\frac{R10}{R9} \cdot \frac{R9}{C1C2R1R4R8}}{s^2 + \frac{1}{C1R2} s + \frac{R6}{C1C2R3R4R5}} \nonumber
$$

$$
= -\text{ Vin (s)} \cdot \frac{R10}{R9} \left( \frac{s^2 + \frac{1}{C1R2} s + \frac{R6}{C1C2R3R4R5}}{s^2 + \frac{1}{C1R2} s + \frac{R6}{C1C2R3R4R5}} \right)
$$

$$
-\frac{\frac{\text{R9}}{\text{C1R1R7}}s}{s^2+\frac{1}{\text{C1R2}}s+\frac{\text{R6}}{\text{C1C2R3R4R5}}}+\frac{\frac{\text{R9}}{\text{C1C2R1R4R8}}}{s^2+\frac{1}{\text{C1R2}}s+\frac{\text{R6}}{\text{C1C2R3R4R5}}}\right)
$$

$$
= -\text{ Vin (s)} \cdot \frac{R10}{R9} \left( \frac{s^2 + \frac{1}{C1R2} s - \frac{R9}{C1R1R7} s + \frac{R6}{C1C2R3R4R5} + \frac{R9}{C1C2R1R4R8}}{s^2 + \frac{1}{C1R2} s + \frac{R6}{C1C2R3R4R5}} \right)
$$

$$
= -\text{Vir}(s) \cdot \frac{R10}{R9} \cdot \frac{s^2 + \frac{1}{C1R2} s - \frac{R2R9}{C1R1R2R7} s + \frac{R6}{C1C2R3R4R5} + \frac{R3R9}{C1C2R1R3R4R8}}{s^2 + \frac{1}{C1R2} s + \frac{R6}{C1C2R3R4R5}}
$$

$$
= -\text{Vir}(s) \cdot \frac{R10}{R9} \cdot \frac{s^2 + \frac{1}{C1R2} \left(1 - \frac{R2R9}{R1R7}\right) s + \frac{1}{C1C2R3R4} \left(\frac{R6}{R5} + \frac{R3R9}{R1R8}\right)}{s^2 + \frac{1}{C1R2} s + \frac{1}{C1C2R3R4} \cdot \frac{R6}{R5}}
$$

となります。両辺に Vin ( s ) \_\_\_\_ をかけ、 Vin ( s ) <u>VoD(s)</u>を求めますと、

R5 R6 C1C2R3R4 1 s C1R2 1 s R1R8 R3R9 R5 R6 C1C2R3R 4 1 s R1R7 R2R9 1 C1R2 1 s R9 R10 Vin (s) VoD (s) 2 2 ・・・①

となります。これが図 3 回路の伝達関数です。伝達関数の式にこれだけのパラメーターが あるので、係数 a と係数(d-b)を気にせず、現実の伝達関数に十分対応できることを、具体 的な素子値決定方法として次に示します。

4、回路の素子値

図 3 回路の各素子値決定方法について検討します。 2次のローパスノッチ伝達関数は、

$$
\frac{H(s^2 + \omega_z^2)}{s^2 + \frac{\omega_0}{Q}s + \omega_0^2} \cdot \cdot \cdot \cdot \textcircled{2}
$$

です。②式に s=j0=0 を代入し、角周波数 0 での利得を求めますと、

$$
\left[\frac{H(s^2 + \omega_z^2)}{s^2 + \frac{\omega_0}{Q}s + \omega_0^2}\right]_{s=0} = \frac{H\omega_z^2}{\omega_0^2} = H \bullet \frac{\omega_z^2}{\omega_0^2}
$$

となります。実数のH●  $\frac{\omega_{\textsf{z}}}{2}$ 0 2 <del>م</del> ⊞ H  $\frac{\omega_z^2}{\omega_0^2}$ ですから、共役もH• $\frac{\omega_z^2}{\omega_0^2}$ 0 2  $H \bullet \frac{\omega_z}{2}$  $\frac{\omega_z^2}{\omega_0^2}$ です。絶対値もH• $\frac{\omega_z^2}{\omega_0^2}$ 0 2  $H \bullet \frac{\omega_z}{2}$ ω  $\frac{\omega_z}{2}$ です。角周

波数0 での利得はH
$$
\bullet \frac{\omega_z^2}{\omega_0^2}
$$
 による日が 1 でも角周波数 0 で $\frac{\omega_z^2}{\omega_0^2}$  と言う値によります。

図 1 の様に角周波数 0 での利得を 1 にする為には、H を $\frac{\omega_0}{2}$ z 2  $\mathbf 0$ ω  $\frac{\omega_0}{\omega_2}$ と言う値にする必要があり

ます。

 $\bigcirc$ 式の R3=R4=R、C1=C2=C、R5=R6 とします。すると②式の  $\omega_0^{\,2}$ は、

$$
\omega_0^2 = \frac{1}{C^2 R^2}
$$

となります。

したがって、

$$
\omega_0=\frac{1}{CR}
$$

です。C1=C2=C を先に決めた場合、R3=R4=R は、

$$
R=\frac{1}{\omega_0 C}
$$

$$
\angle \omega \pm \omega \pm \omega
$$
\n
$$
\angle \omega \pm \omega \frac{\omega_0}{Q} \pm \sqrt{2 \pm \omega} \frac{1}{C \pm 2} \approx 0.5
$$
\n
$$
\frac{\omega_0}{Q} = \frac{1}{C \pm 2}
$$
\n
$$
Q = \omega_0 C \pm 2
$$
\n
$$
R2 = \frac{Q}{Q} = QR
$$

$$
R2 = \frac{Q}{\omega_0 C} = 0
$$

となります。

 $\textcircled{2}$ 式の分子は H(s $^{2}$ + $\omega_{\rm z}$  $^{2})$ です。したがって、①式の分子中sの1次式の係数は0にしなく てはなりません。

s の 1 次式の係数、 R1R7  $1-\frac{R2R9}{R1R}$ C1R2 <sup>1</sup> のカッコ内を <sup>0</sup> にすれば良いです。その為には、 すでに R2 が決定しているので、R7=R9=R1=R2 にします。

 ${\rm s}$  の 0 次の係数を  ${\rm \omega_z}^2$  にしなければなりません。その為には、すでに、 C  $R3 = \frac{1}{1}$  $\omega_0$ 、R1

 $=$ R9、R5=R6、 $\frac{1}{\sqrt{2(2.85325)^2}} = \omega_0^2$  $C1C2R3R4 - \omega_0$  $\frac{1}{10004}$  =  $\omega_0^2$ が決定しているので、

$$
\frac{1}{\text{C1C2R3R4}} \left( \frac{\text{R6}}{\text{R5}} + \frac{\text{R3R9}}{\text{R1R8}} \right) = \omega_z^2
$$

$$
\omega_0^2 \left( 1 + \frac{R3}{R8} \right) = \omega_z^2
$$

$$
1 + \frac{R3}{R8} = \frac{\omega_z^2}{2}
$$

$$
R8 \omega_0^2
$$

$$
\frac{R3}{R3} = \frac{\omega_2^2}{2} - 1
$$

$$
\overline{\text{R8}} = \frac{1}{\omega_0^2}
$$

$$
R8(\frac{\omega_z^2}{\omega_0^2}-1)=R3
$$

$$
\mathsf{R8} = \frac{\mathsf{R3}}{\frac{\omega_z}{\omega_0^2} - 1}
$$

となります。

②式の H は、全体の利得を決定します。①式の R9 <mark>R10</mark><br>—— で決めますが、R9 は既に決定して いるため R10 で決めます。したがって、

$$
H = \frac{R10}{R9}
$$

$$
R10 = H \bullet R9
$$

となります。角周波数 0 での利得を 1 にする為には、H を  $\frac{\omega_{0}}{2}$ z 2 0 ω  $\frac{\omega_0}{\omega_2}$ と言う値にする必要がある

のでした。その場合は、

$$
R10 = \frac{\omega_0^2}{\omega_z^2} \bullet R9
$$

になります。

伝達関数は正規化角周波数で設計するのでした。その伝達関数を使い、回路の各素子値 を設計します。その後、周波数スケーリングで実周波数に持って来ます。最後に素子値ス ケーリングを行い、素子値を実用的な範囲にまとめます。

「スケーリング」の章、「周波数変換」の章もご覧下さい。

[目次へ戻る](https://rohaki.web.fc2.com/mokuji.html)